## Aufgabe 41

Nehmen Sie an, Sie wollen nachweisen, dass es einen signifikanten Unterschied zwischen dem mittleren Nettoeinkommen (das als normalverteilt angenommen wird) von Männern und Frauen gibt. Sie planen dazu eine Stichprobe von  $n_F$ Frauen und  $n_M$  Männern zu erheben. Sie wollen einen Signifikanztest auf einem Niveau von 1% durchfuhren und bei einem wahren Unterschied der Einkommen ¨ von 100 Euro eine Power von mindestens 80% haben.

Bestimmen Sie die für einen solchen Test notwendige Stichprobengröße. Benutzen Sie dazu das unter <http://homepage.stat.uiowa.edu/~rlenth/Power/> zur Verfügung gestellte Java-Applet. Berechnen Sie  $n$  unter verschiedenen Annahmen für die Standardabweichungen der Einkommen der Männer ( $s_M = 50, 100, 1000$ ) und Frauen ( $s_F = 50, 100, 1000$ ).

## Aufgabe 42

Betrachten Sie den SPSS-Output zur linearen Regression über die Nettomiete (nm) von Münchner Wohnungen in Abhängigkeit von der Variable Anzahl Zimmer (rooms) und Zentralheizung (zh0), die als Dummyvariable (Ausprägung 0 enstpricht vorhandener Zentralheizung) aufgenommen wurde.

- a) Interpretieren Sie die Regressionskoeffizienten.
- b) Testen Sie, ob die Variablen rooms und zh0 jeweils einen signifikanten ( $\alpha =$ 0.05) Einfluß haben.
- c) Berechnen Sie ein Konfidenzintervall ( $\gamma = 0.95$ ) für den Parameter der Einflußgröße rooms  $(n = 2053)$ .

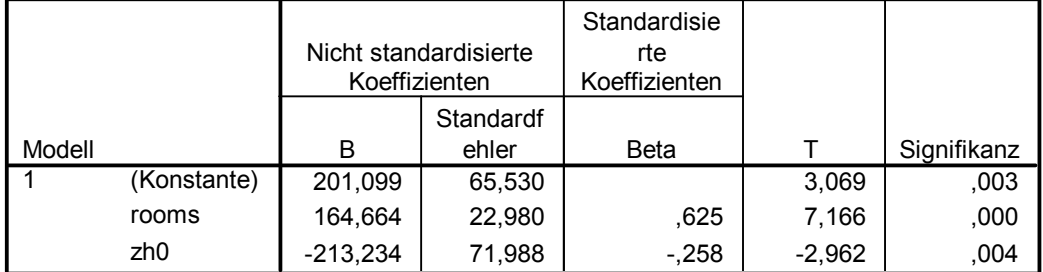

## Koeffizienten<sup>a</sup>

a. Abhängige Variable: nm

## Aufgabe 43

In einer Studie zu Lesefähigkeiten von Schülern (Christa Kieferle, Pädagogik, LMU) wurden unter anderem die folgenden Variablen von 180 Schülern aus 8 Klassen (3. und 4. Klasse) erhoben:

- Fehlerzahl: Anzahl der Fehler bei einem Lesetest
- Lesezeitmin: Leseförderzeit in Minuten (Leseförderung in der Schule)
- Jahrgang: Dummyvariable mit Ausprägungen 3. Klasse  $= 1, 4$ . Klasse  $= 0$
- Geschlecht: Dummyvariable mit Ausprägungen männlich  $= 1$ , weiblich  $= 0$
- Lesenoft, Lesenselten: Dummyvariablen für die Variable zur Frage "Wie ersenor e, Eesenserven. Dunnny variablen für die Variable zur Frage "Verteinen der Schule?" mit Ausprägungen oft, mittel, selten

Der Datensatz steht auf der Veranstaltungshomepage zum Download bereit, direkter Link: [http://www.statistik.lmu.de/institut/ag/statsoz\\_](http://www.statistik.lmu.de/institut/ag/statsoz_neu/lehre/2012_SoSe/Stat2Soz_12/uebung/lesen2.txt) [neu/lehre/2012\\_SoSe/Stat2Soz\\_12/uebung/lesen2.txt](http://www.statistik.lmu.de/institut/ag/statsoz_neu/lehre/2012_SoSe/Stat2Soz_12/uebung/lesen2.txt)

Es soll eine Regressionsanalyse durchgefuhrt werden mit Fehleranzahl als Ziel- ¨ größe und den anderen Variablen im Datensatz als Einflussgrößen.

a) Erzeugen Sie den Output auf der nächsten Seite selbst in R.

Laden Sie dazu die Datei herunter und starten Sie R. Mit dem Befehl

```
lesen2 <- read.table(file.choose(), header = T)
```
können Sie den Datensatz in R einlesen; mit head(lesen2) können Sie sich danach zur Überprüfung die ersten Zeilen des Datensatzes anschauen. Der Befehl attach(lesen2) führt dazu, dass Sie die Variablennamen im Datensatz lesen2 wie oben aufgelistet direkt benutzen können. (Ansonsten müssten Sie z.B. statt boxplot(Fehlerzahl) den Befehl boxplot(lesen2\$Fehlerzahl) benutzen, um einen Boxplot für die Anzahl Fehler im Lesetest zu erhalten.) Mit den Befehlen

```
mod1 <- lm(Fehlerzahl ~ Lesezeitmin + Jahrgang + Geschlecht + Lesenoft
            + Lesenselten)
summary(mod1)
```
erhalten Sie dann den Output.

- b) Interpretieren Sie die Schätzungen der Regressionskoeffizienten.
- c) Welche der Variablen haben einen signifikanten ( $\alpha = 0.05$ ) Einfluss?
- d) Berechnen Sie ein Konfidenzintervall zum Sicherheitsgrad von 99% für den Parameter der Einflussgröße Geschlecht.

```
Call:
lm(formula = Fehlerzahl ~ Lesezeitmin + Jahrgang + Geschlecht +
   Lesenoft + Lesenselten)
Residuals:
   Min 1Q Median 3Q Max
-14.354 -5.574 -1.361 4.344 25.291Coefficients:
           Estimate Std. Error t value Pr(>|t|)
(Intercept) 14.80650 1.76753 8.377 1.75e-14 ***
Lesezeitmin -0.08726  0.03272 -2.667  0.00838   **
Jahrgang 5.90591 1.17928 5.008 1.34e-06 ***
Geschlecht 3.16466 1.22758 2.578 0.01077 *
Lesenoft -2.93325 1.38026 -2.125 0.03499 *
Lesenselten 4.94820 1.90625 2.596 0.01024 *
---Signif. codes: 0 '***' 0.001 '**' 0.01 '*' 0.05 '.' 0.1 ' ' 1
Residual standard error: 7.859 on 174 degrees of freedom
Multiple R-squared: 0.3081, Adjusted R-squared: 0.2882
F-statistic: 15.5 on 5 and 174 DF, p-value: 1.34e-12
```